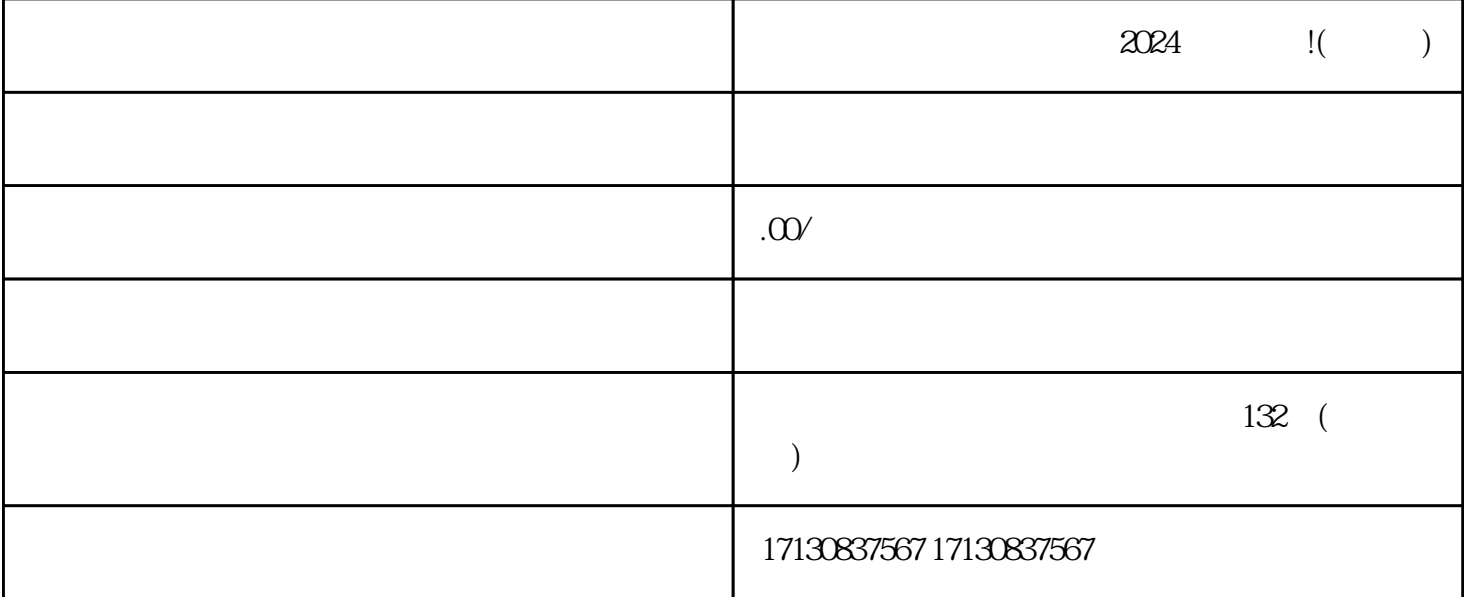

 $V$  and  $\chi$  and  $\chi$ 

1. 注册并登录抖音小店

 $APP$ 

 $\frac{1}{2}$   $\frac{1}{2}$   $\frac{1}{2}$ 

 $\overline{4}$ 

 $\mathbf{2}$ 

3. 提交资料并审核

 $\overline{5}$ 

 $6\phantom{.0}$ 

 $V$  $\alpha$